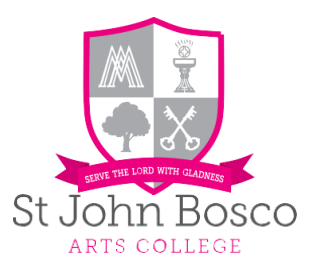

## **STUDENT RESPONSIBILITIES AND EXPECTATIONS - REMOTE EDUCATION (Updated October 22nd 2020)**

**Student protocols for remote education**:

- As of today 22<sup>nd</sup> October 2020, it is now law that each student who isolates due to Covid-19 must access the same learning as those who remain in school.
- ClassCharts will remain the platform we use for remote education. This is where you will find your work for the day including, MS Teams recordings, Loom recordings, Oak National Academy recordings and other associated materials. Links to live lessons (where appropriate) will also be posted on ClassCharts if a whole bubble is isolating
- You must access Classcharts each day by 08:55 a.m. to view your work for the day ahead. Lessons uploaded to ClassCharts will be no more than one lesson behind what has been taught in school
- Each lesson uploaded will be of equivalent length to the teaching students receive in school
- Each lesson uploaded will provide frequent, clear explanations of new content
- Each lesson uploaded will build in time for you to practise and consolidate your learning
- Assessment activities will be the same for those isolating due to Covid-19 as those in school you will not be doing different assessments
- You will receive regular feedback in line with the College Assessment and Feedback policy
- When you have completed your work, you should upload it to ClassCharts only (email returns or paper will not be accepted)
- Helpdesks will be set up in each subject to assist those students who have questions when they are isolating. Emails direct to subiect teachers or PPCs about your work will not be answered, but someone will respond from the helpdesk email accounts (Email format will be [mathshelp@stjohnbosco.org.uk](mailto:mathshelp@stjohnbosco.org.uk) or [sciencehelp@stjohnbosco.org.uk](mailto:sciencehelp@stjohnbosco.org.uk) etc.)

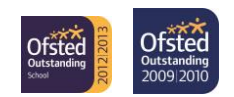

ST JOHN BOSCO ARTS COLLEGE

Telephone: 0151 235 1620

Email: [enquiries@stjohnbosco.org.uk](mailto:enquiries@stjohnbosco.org.uk) [www.stjohnboscoartscollege.com](http://www.stjohnboscoartscollege.com/) Storrington Avenue, Liverpool Mational L11

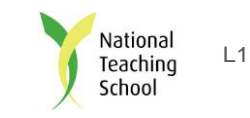

9DQ

Headteacher: Mr Darren Gidman, BSc [Hons], NPQH

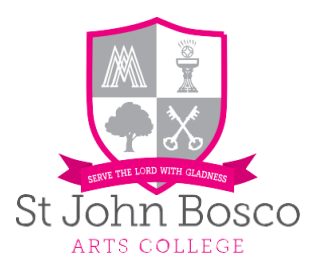

## **Planned implementation:**

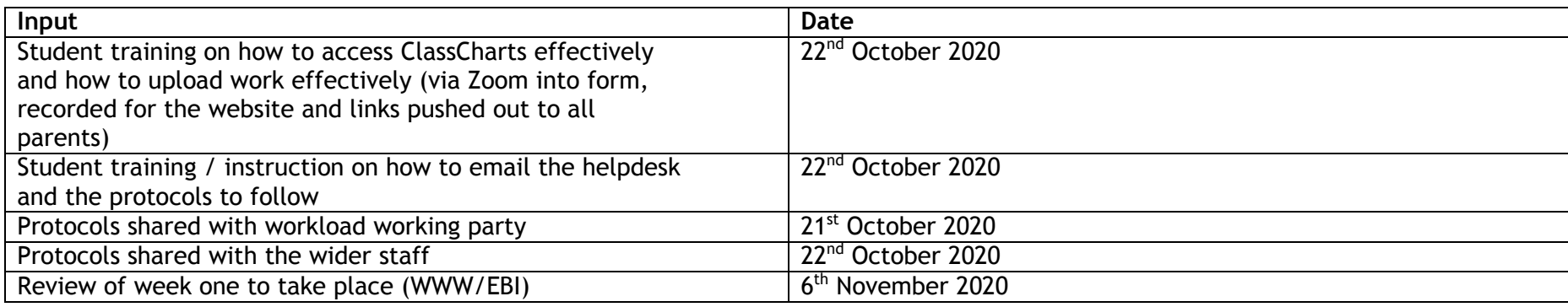

**Options for Remote Education**

ST JOHN BOSCO ARTS COLLEGE

Email: [enquiries@stjohnbosco.org.uk](mailto:enquiries@stjohnbosco.org.uk) [www.stjohnboscoartscollege.com](http://www.stjohnboscoartscollege.com/) Storrington Avenue, Liverpool Teaching L11<br>9DQ School Channel Com Channel Channel Channel Channel Channel Channel Channel Channel Channel Channel Channel

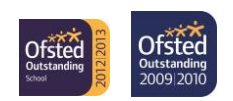

9DQ

Headteacher: Mr Darren Gidman, BSc [Hons], NPQH

Telephone: 0151 235 1620

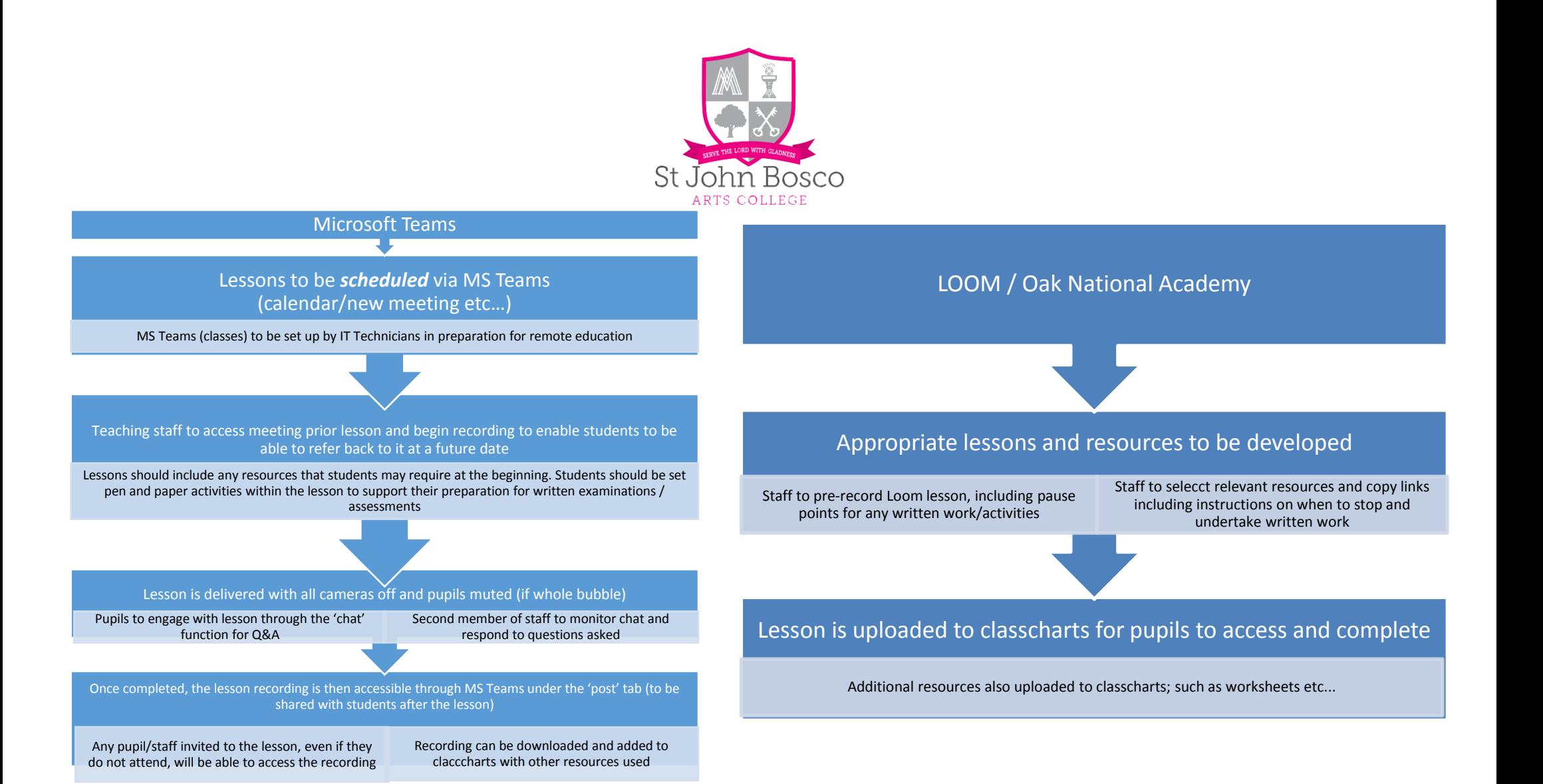

## ST JOHN BOSCO ARTS COLLEGE

Telephone: 0151 235 1620

Email: [enquiries@stjohnbosco.org.uk](mailto:enquiries@stjohnbosco.org.uk) [www.stjohnboscoartscollege.com](http://www.stjohnboscoartscollege.com/) Storrington Avenue, Liverpool Mational L11 9DQ

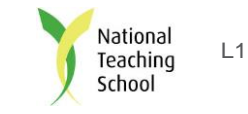

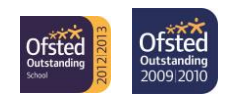

Headteacher: Mr Darren Gidman, BSc [Hons], NPQH